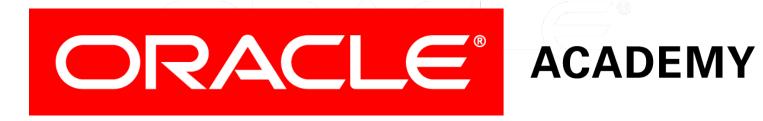

# Database Programming with SQL

4-3
Date Functions

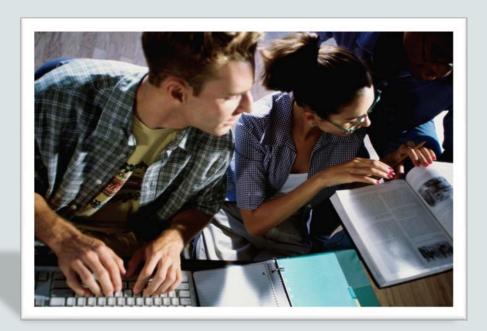

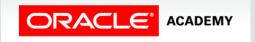

## Objectives

This lesson covers the following objectives:

- Demonstrate the use of SYSDATE and date functions
- State the implications for world businesses to be able to easily manipulate data stored in date format
- Demonstrate the use of SYSDATE and date functions
- State the implications for world businesses to be able to easily manipulate data stored in date format

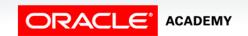

## Purpose

- Have you ever wondered how many days remain in the school year or how many weeks there are until graduation?
- Because the Oracle database stores dates as numbers, you can easily perform calculations on dates using addition, subtraction, and other mathematical operators.
- Businesses depend on being able to use date functions to schedule payrolls and payments, track employee performance reviews and years of service, or keep track of orders and shipments.
- All of these business needs are easily handled using simple SQL date functions.

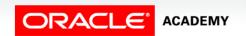

## **Displaying Dates**

- The default display and input format for dates is DD/Mon/YYYY
- For example: 02/Dec/2014.
- However, the Oracle database stores dates internally with a numeric format representing the century, year, month, day, hour, minute, and second.
- Valid Oracle dates are between January 1, 4712 B.C., and December 31, 9999 A.D.
- This represents the range of dates that you can store successfully in an Oracle database.

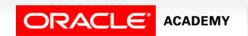

#### **SYSDATE**

- SYSDATE is a date function that returns the current database server date and time.
- Use SYSDATE to display the current date, use the DUAL table.

SELECT SYSDATE FROM dual;

**SYSDATE** 

01/Jul/2015

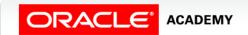

## DATE Data Type

- The DATE data type always stores year information as a four-digit number internally: two digits for the century and two digits for the year.
- For example, the Oracle database stores the year as 1996 or 2004, not just as 96 or 04.
- In previous versions, the century component was not displayed by default.
- However, due to changing business requirements around the world, the 4-digit year is now the default display.

# Working with Dates

| Examples:                                                                                                 | Result                                                                                 |
|----------------------------------------------------------------------------------------------------|----------------------------------------------------------------------------------------|
| <pre>SELECT last_name, hire_date + 60 FROM employees;</pre>                                               | Adds 60 days to hire_date.                                                             |
| <pre>SELECT last_name, (SYSDATE -   hire_date)/7 FROM employees;</pre>                                    | Displays the number of weeks since the employee was hired.                             |
| <pre>SELECT employee_id, (end_date -    start_date)/365   AS "Tenure in last job" FROM job_history;</pre> | Finds the number of days employee held a job, then divides by 365 to display in years. |

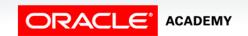

- The date functions shown in the table operate on Oracle dates.
- All of the date functions return a value with a DATE data type except the MONTHS\_BETWEEN function, which returns a numeric data type value.

#### **Function** Description

| MONTHS_BETWEEN | Number of months between two dates                      |
|----------------|---------------------------------------------------------|
| ADD_MONTHS     | Add calendar months to date                             |
| NEXT_DAY       | Date of the next occurance of day of the week specified |
| LAST_DAY       | Last day of the month                                   |
| ROUND          | Round date                                              |
| TRUNC          | Truncate date                                           |

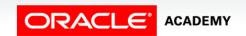

- MONTHS\_BETWEEN: takes 2 DATE arguments and returns the number of calendar months between the 2 dates.
- If the first argument is an earlier date than the second, the number returned is negative.

| Date Function Examples: Resu |         |             |
|------------------------------|---------|-------------|
| SELECT last_name, hire_date  | King    | 17/Jun/1987 |
| FROM employees               | Kochhar | 21/Sep/1989 |
| WHERE MONTHS_BETWEEN         | De Haan | 13/Jan/1993 |
| (SYSDATE, hire_date)>240;    | •••     | •••         |

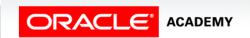

- ADD\_MONTHS: takes 2 arguments, a DATE and a number. Returns a DATE value with the number argument added to the month component of the date.
- If the number supplied is negative, the function will subtract that number of months from the date argument.

| Date Function Examples:         | Result      |
|---------------------------------|-------------|
| SELECT ADD_MONTHS (SYSDATE, 12) | 01/Jul/2016 |
| AS "Next Year"                  |             |
| FROM dual;                      |             |

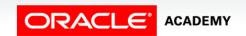

 NEXT\_DAY: takes 2 arguments, a DATE and a weekday and returns the DATE of the next occurrence of that weekday after the DATE argument.

| Date Function Examples:               | Result      |
|---------------------------------------|-------------|
| SELECT NEXT_DAY (SYSDATE, 'Saturday') | 04/Jul/2015 |
| AS "Next Saturday"                    |             |
| FROM dual;                            |             |

• LAST\_DAY: takes a DATE argument and returns the DATE of the last day of the month for the DATE argument.

| Date Function Examples:   | Result      |
|---------------------------|-------------|
| SELECT LAST_DAY (SYSDATE) | 31/Jul/2015 |
| AS "End of the Month"     |             |
| FROM dual;                |             |

• ROUND: returns a DATE rounded to the unit specified by the second argument.

| Date Function Examples:    | Result      |             |
|----------------------------|-------------|-------------|
| SELECT hire_date,          | 16/Nov/1999 | 01/Dec/1999 |
| ROUND (hire_date, 'Month') | 17/Oct/1995 | 01/Nov/1995 |
| FROM employees             | 29/Jan/1997 | 01/Feb/1997 |
| WHERE department_id=50;    | •••         |             |
| SELECT hire_date,          | 16/Nov/1999 | 01/Jan/2000 |
| ROUND (hire_date, 'Year')  | 17/Oct/1995 | 01/Jan/1996 |
| FROM employees             | 29/Jan/1997 | 01/Jan/1997 |
| WHERE department_id=50;    |             |             |

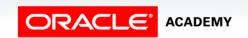

• TRUNC: returns a DATE truncated to the unit specified by the second argument.

| Date Function Examples:   | Result      |             |
|---------------------------|-------------|-------------|
| SELECT hire_date,         | 16/Nov/1999 | 01/Nov/1999 |
| TRUNC(hire_date, 'Month') | 17/Oct/1995 | 01/Oct/1995 |
| FROM employees            | 29/Jan/1997 | 01/Jan/1997 |
| WHERE department_id=50;   |             |             |
| SELECT hire_date,         | 16/Nov/1999 | 01/Jan/1999 |
| TRUNC(hire_date, 'Year')  | 17/Oct/1995 | 01/Jan/1995 |
| FROM employees            | 29/Jan/1997 | 01/Jan/1997 |
| WHERE department_id=50;   | •••         |             |

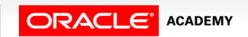

- Here is an example of a query using multiple date functions.
- The output is displayed on the next slide.

```
SELECT employee_id, hire_date,
ROUND (MONTHS BETWEEN (SYSDATE, hire date)) AS TENURE,
ADD MONTHS (hire date, 6) AS REVIEW,
NEXT DAY(hire date, 'FRIDAY'),
LAST_DAY(hire_date)
FROM employees
WHERE MONTHS BETWEEN (SYSDATE, hire date) > 36;
```

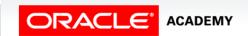

• The result set from this query returns 20 rows including:

| EMPLOYEE_ID                                                            | HIRE_DATE   | TENURE | REVIEW      | NEXT_DAY(HIRE_DATE,'FRIDAY') | LAST_DAY(HIRE_DATE) |
|------------------------------------------------------------------------|-------------|--------|-------------|------------------------------|---------------------|
| 100                                                                    | 17/Jun/1987 | 316    | 17/Dec/1987 | 19/Jun/1987                  | 30/Jun/1987         |
| 101                                                                    | 21/Sep/1989 | 289    | 21/Mar/1990 | 22/Sep/1989                  | 30/Sep/1989         |
| 102                                                                    | 13/Jan/1993 | 249    | 13/Jul/1993 | 15/Jan/1993                  | 31/Jan/1993         |
| 200                                                                    | 17/Sep/1987 | 313    | 17/Mar/1988 | 18/Sep/1987                  | 30/Sep/1987         |
| 205                                                                    | 07/Jun/1994 | 232    | 07/Dec/1994 | 10/Jun/1994                  | 30/Jun/1994         |
| 206                                                                    | 07/Jun/1994 | 232    | 07/Dec/1994 | 10/Jun/1994                  | 30/Jun/1994         |
| 149                                                                    | 29/Jan/2000 | 165    | 29/Jul/2000 | 04/Feb/2000                  | 31/Jan/2000         |
| 174                                                                    | 11/May/1996 | 209    | 11/Nov/1996 | 17/May/1996                  | 31/May/1996         |
| 176                                                                    | 24/Mar/1998 | 187    | 24/Sep/1998 | 27/Mar/1998                  | 31/Mar/1998         |
| 178                                                                    | 24/May/1999 | 173    | 24/Nov/1999 | 28/May/1999                  | 31/May/1999         |
| More than 10 rows available. Increase rows selector to view more rows. |             |        |             |                              |                     |

## Terminology

Key terms used in this lesson included:

- ADD\_MONTHS
- LAST\_DAY
- MONTHS\_BETWEEN
- NEXT\_DAY
- SYSDATE
- ROUND
- TRUNC

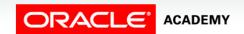

## Summary

In this lesson, you should have learned how to:

- Select and apply the single-row functions MONTHS BETWEEN, ADD MONTHS, NEXT DAY, LAST DAY, ROUND, and TRUNC that operate on date data
- Explain how date functions transform Oracle dates into date data or numeric values
- Demonstrate proper use of the arithmetic operators with dates

## Summary

In this lesson, you should have learned how to:

- Demonstrate the use of SYSDATE and date functions
- State the implications for world businesses to be able to easily manipulate data stored in date format

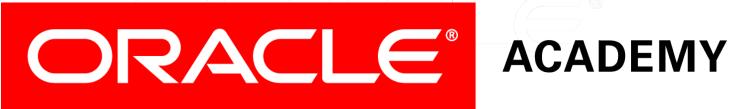